## ´ Indice general

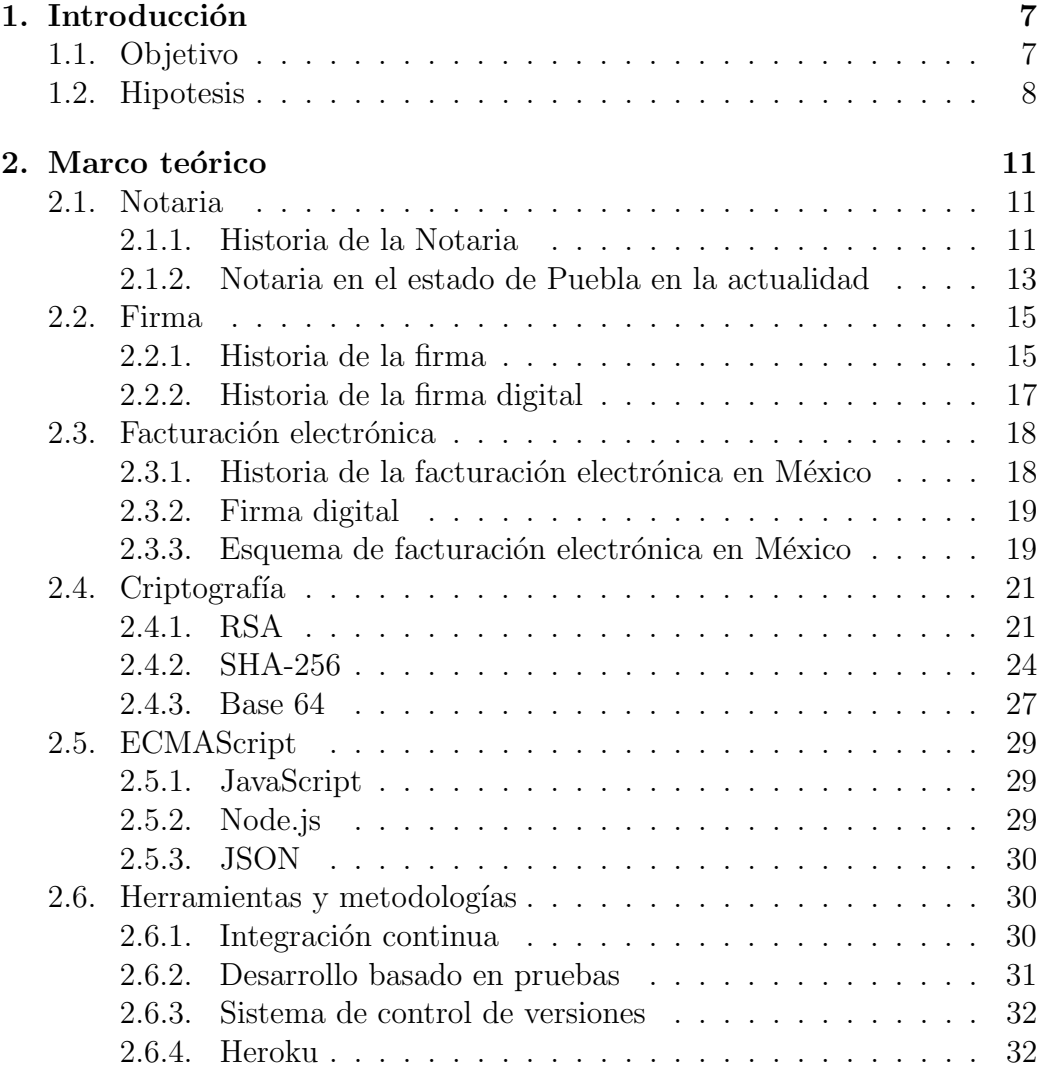

## 6 *´INDICE GENERAL*

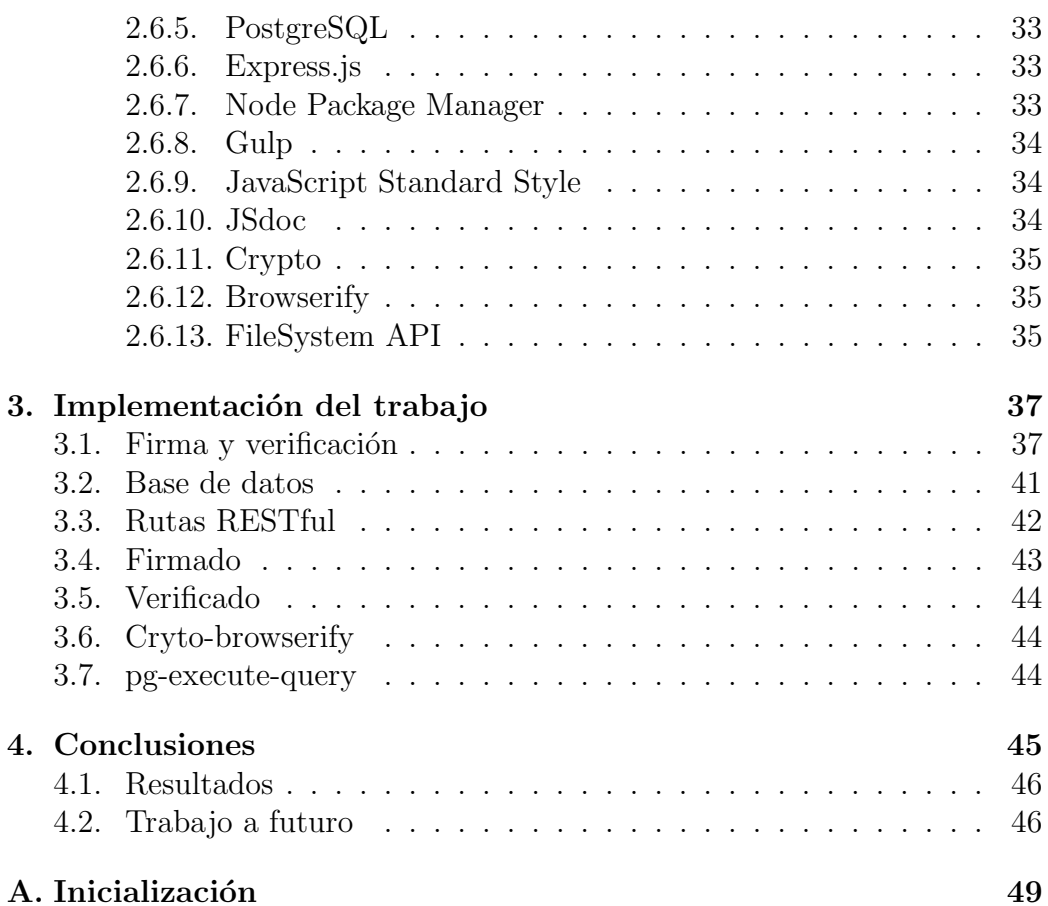